## **Sie wollen sich für die Schulpraktischen Studien anmelden?**

- 1. Melden Sie sich mit ihrer Kennung in StudIP a[n https://studip.uni-giessen.de/](https://studip.uni-giessen.de/)
- 2. Suchen Sie nach der Veranstaltung "Schulpraktikum im Wintersemester 2024/25" (siehe Abbildung)

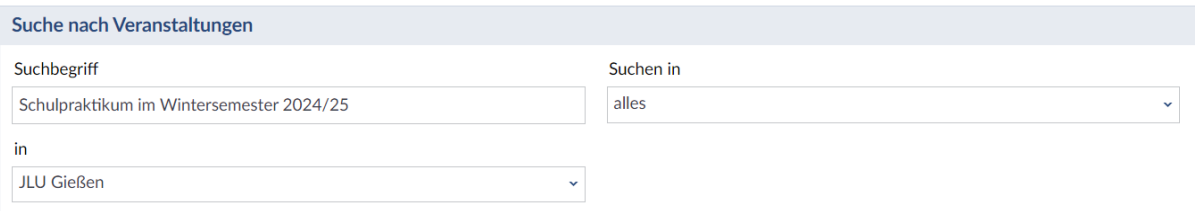

- 3. Unter dem Veranstaltungsname/ bei den Anmelderegeln finden Sie die beiden Anmeldelinks.
	- a. studieren Sie nach **alter Ordnung** (Studienstart vor WiSe 23/24), dann nutzen Sie den dafür vorgesehenen Link (siehe Markierung):

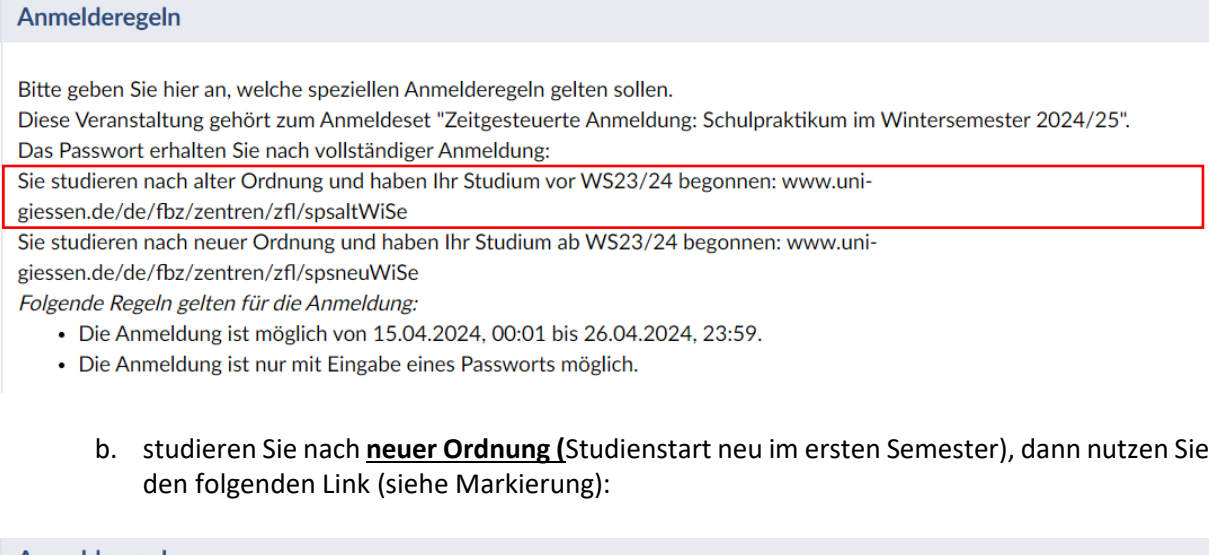

## Anmelderegeln

Bitte geben Sie hier an, welche speziellen Anmelderegeln gelten sollen. Diese Veranstaltung gehört zum Anmeldeset "Zeitgesteuerte Anmeldung: Schulpraktikum im Wintersemester 2024/25". Das Passwort erhalten Sie nach vollständiger Anmeldung: Sie studieren nach alter Ordnung und haben Ihr Studium vor WS23/24 begonnen: www.unigiessen.de/de/fbz/zentren/zfl/spsaltWiSe Sie studieren nach neuer Ordnung und haben Ihr Studium ab WS23/24 begonnen: www.unigiessen.de/de/fbz/zentren/zfl/spsneuWiSe Folgende Regeln gelten für die Anmeldung: • Die Anmeldung ist möglich von 15.04.2024, 00:01 bis 26.04.2024, 23:59. • Die Anmeldung ist nur mit Eingabe eines Passworts möglich.

4. Kopieren Sie sich Ihren passenden Link und fügen sie ihn in Ihrem Internetbrowser ein. **Wichtig: Der Link öffnet sich nicht durch Anklicken. Bitte kopieren Sie den Link in Ihren Internetbrowser**. 5. Es öffnet sich eine Anmeldemaske. Füllen Sie diese vollständig aus (siehe Abbildung)

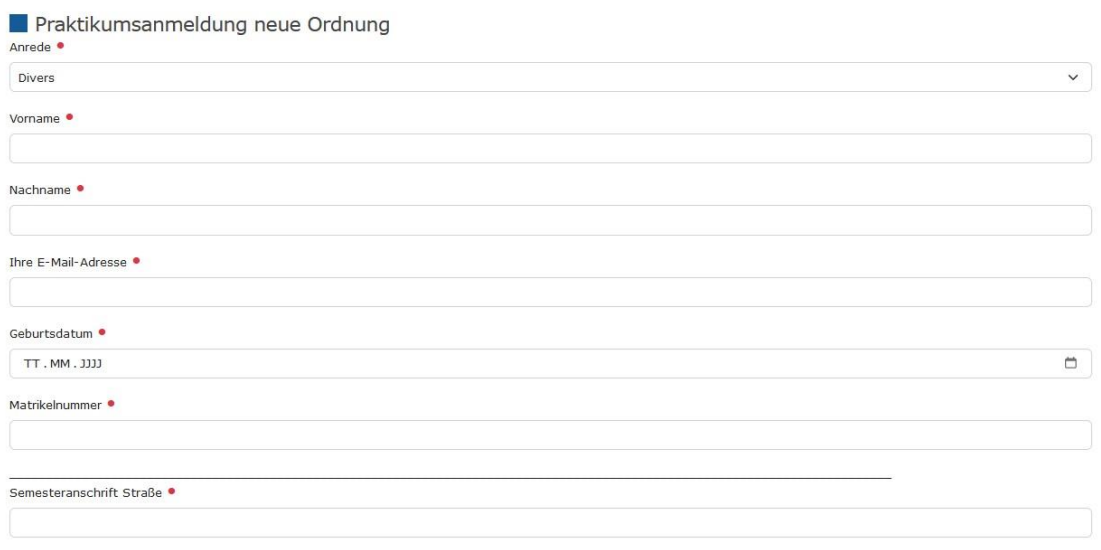

- 6. Klicken Sie nach der Eingabe Ihrer Daten auf das Feld "Absenden". Wichtig: Sollten notwendige Eingaben nicht vorhanden sein bzw. wurden sie falsch eingegeben, dann können Sie das Formular nicht absenden. Erst nach Korrektur der Eingabe ist das Absenden möglich.
- 7. Nach dem Absenden erhalten Sie eine Empfangsbestätigung per Mail, in der auch das Passwort für StudIP hinterlegt ist. Das Passwort finden Sie ganz oben in der E-Mail.

**Eine Berücksichtigung Ihrer Anmeldung setzt die Anmeldung in StudIP voraus. Erst wenn Sie das Anmeldeformular vollständig ausgefüllt haben und sich in StudIP angemeldet haben, ist die Anmeldung vollständig.**